### Teaching Waffle how to wiggle

#### Emil Velikov GSoC 2014

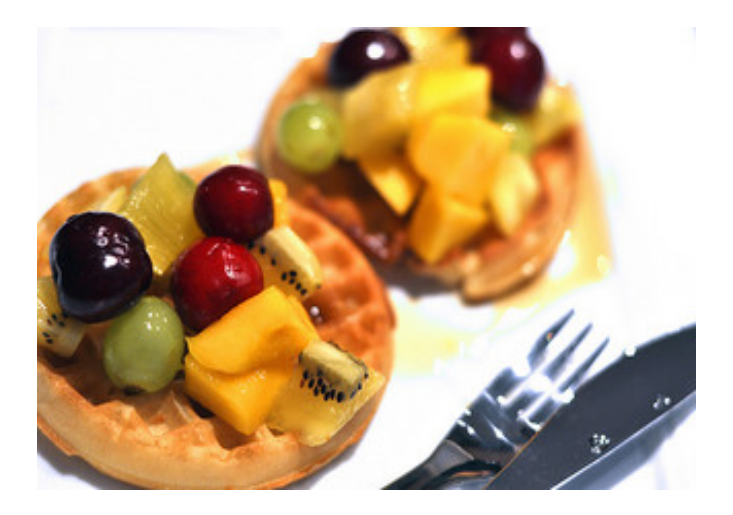

# Introduction

- What is Waffle
- Waffle API
- glx, cgl, egl, wgl and waffle
- Retro-fitting wgl in waffle
- Status
- What's next
- Summary

### What is Waffle

- Yet another library that abstracts the GL winsys interaction
	- It is not SDL, there is no input handling etc
	- Zero platform dependant code
	- Platform & winsys purely a runtime decision

### Waffle API

waffle\_display\_connect waffle\_display\_disconnect waffle\_display\_supports\_context\_api waffle\_display\_get\_native

waffle\_window\_create waffle\_window\_destroy waffle\_window\_show waffle\_window\_swap\_buffers waffle\_window\_get\_native

waffle\_dl\_can\_open waffle\_dl\_sym and a few others

# glx

**XOpenDisplay** glXChooseFBConfig glXGetFBConfigAttrib glXGetVisualFromFBConfig glXCreateNewContext xcb\_create\_window\_checked

### cgl

### CGLChoosePixelFormat CGLCreateContext initWithFrame:NSMakeRect

# egl

eglGetDisplay eglInitialize eglChooseConfig eglCreateContext eglCreateWindowSurface

# wgl

**CreateWindow GetDC** ChoosePixelFormat wglCreateContext

### Waffle

waffle init waffle display connect waffle config choose waffle context create waffle window create

# Retro-fitting wgl into waffle

- waffle display connect
	- Create "root" window
	- Create a context an query the supported extensions
- waffle config choose
	- Create client window
	- Choose the config
- waffle context create
	- WglCreateContext
- waffle window create
	- ShowWindow

# Retro-fitting wgl into waffle(2)

• A few extra quirks needed

- wglGetProcAddress requires active context
- dlopen/dlsym LoadLibraryA/GetProcAddress and OpenGL ES\*.

#### Status

- All the code is at github, to be merged soon ™
- Requires minor update of piglit, due to the wglGetProcAddress issue mentioned previously

### What's next

- Get it upstream
- Add the missing get native hooks
- Cleanup piglit to consistently use waffle and remove glut dependency
- Add GL dispatch into waffle?
- Support for multi-monitor setups.

### **Summary**

• Code is out there and works – tested against Windows Vista/7 on Nvidia based hardware

piglit 228a0530149, Windows 7 64bit, Nvidia GT 120M

summary:

pass: 10087

fail: 1446

crash: 24

skip: 5306

total: 16864

• Beware - GPU lockups are common on Windows

### References

- Waffle with WGL support [https://github.com/evelikov/waffle/commits/yet-another-rou](https://github.com/evelikov/waffle/commits/yet-another-round-of-msvc-fixes-1.2) [nd-of-msvc-fixes-1.2](https://github.com/evelikov/waffle/commits/yet-another-round-of-msvc-fixes-1.2)
- Piglit with Waffle WGL <https://github.com/evelikov/piglit/commits/waffle-WGL-1.2>

• How to build, use and package WGL enabled Waffle/piglit <https://github.com/evelikov/waffle/releases/tag/v1.1>